# AEP 2022 **Health Risk Assessments**

## **ConnectureDRX now offers health plans the ability to collect initial Health Risk Assessments on our Medicare Edge platform.**

This new feature gives newly enrolled members and agents the ability to complete an HRA immediately after submitting an enrollment for a participating health plan.

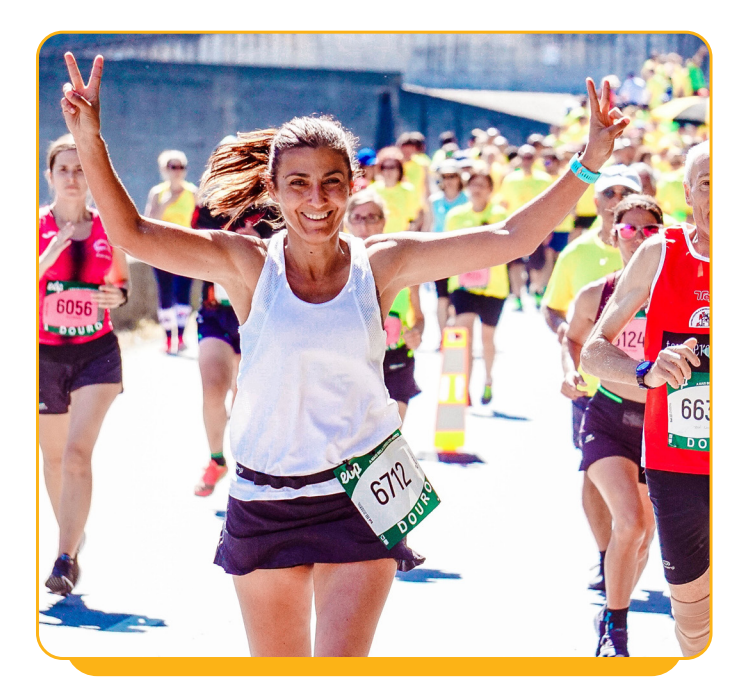

### **Who can submit a HRA**

Health plans may have different rules regarding the collection and submission of HRA data. The health plan controls who can submit an HRA—beneficiary, broker or call center agent.

1. Brokers and call center representatives can collect and submit the HRA following enrollment completion.

2. Beneficiaries can move on to the HRA if they complete the enrollment themselves.

**HRAs must be submitted at the time of enrollment and cannot be completed at a later date (for this AEP 2022).**

### **Access HRA via the enrollment confirmation page**

Upon clicking the "Complete Health Risk Assessment" button, the site will redirect the user, either to a form hosted on the platform or to an external site.

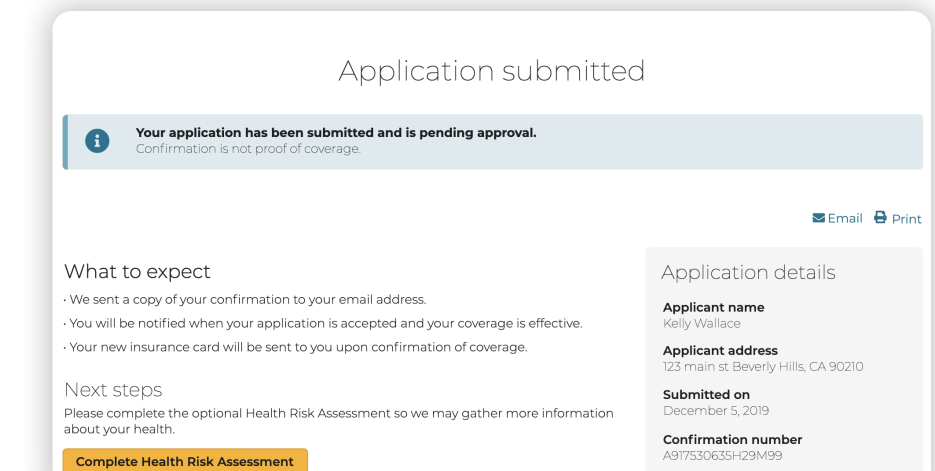

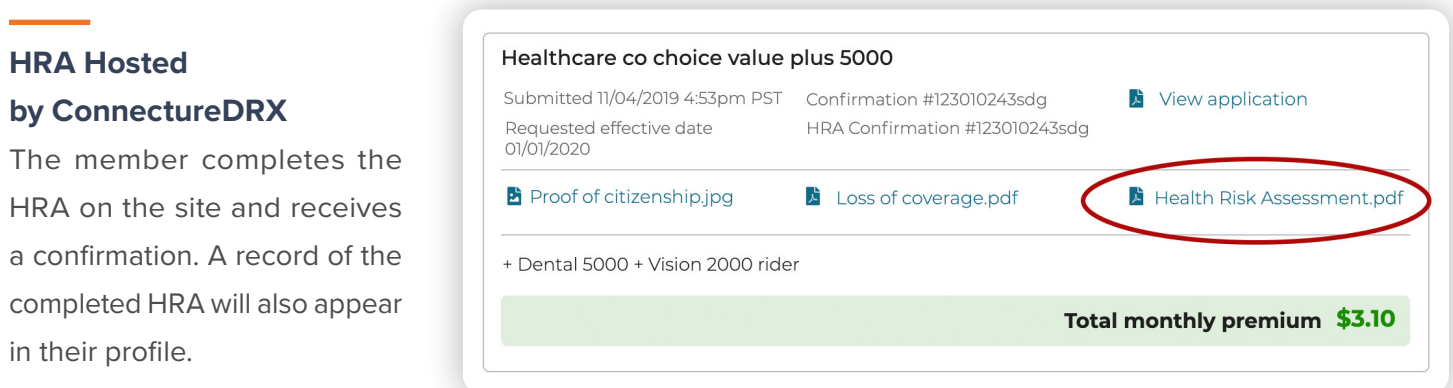

**The HRA data will be exported nightly in a tab delimited txt file, like the enrollment report.**

### **HRA Hosted Externally**

When an HRA is hosted externally, the user is redirected to the external HRA. HRA data is not collected and therefore an export file is not generated.

However, ConnectureDRX is able to report on the number of times a user clicks to start an HRA and can provide this information via our Insights reporting.

#### **Workflows**

#### **ConnectureDRX updates plan data to identify:**

Below is the HRA workflow, whether hosted by ConnectureDRX or via an external link and dependent on health plan requirements.

- **•** Those plans with an HRA
- **•** Whether the HRA is hosted by ConnectureDRX or has an external link (health plan must provide the link the user will connect to, if external link)
- **•** Type of user that can complete a HRA

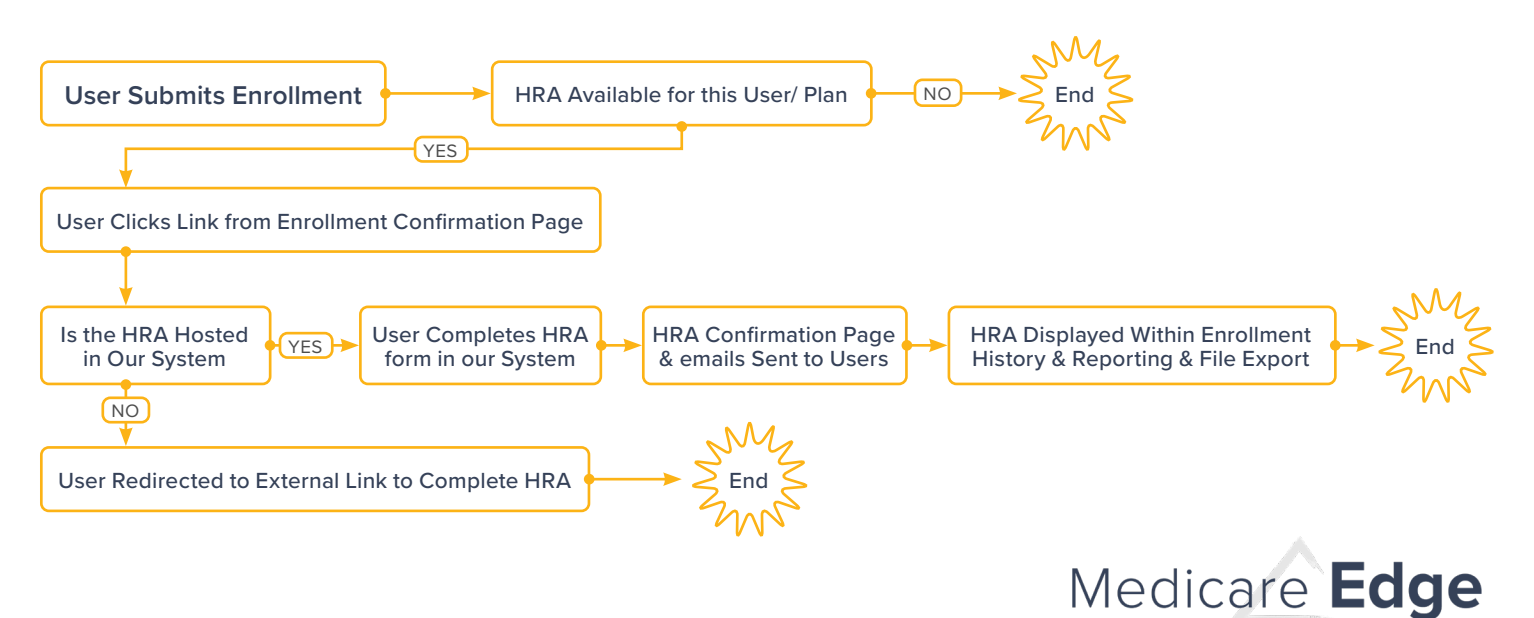

©2021 Connecture, Inc.

Powered by CONNECTURE